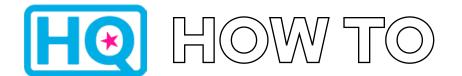

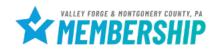

1. Log into HQ at valleyforge.org/hq

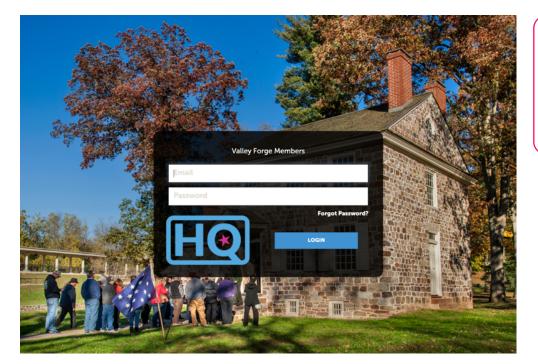

 Bookmark this page for easy access! For assistance with accessing your login information please email cramer@valleyforge.org.

⁵∕ VALLEY FORGE

1

2. Once on the home page, click Collateral then Listing

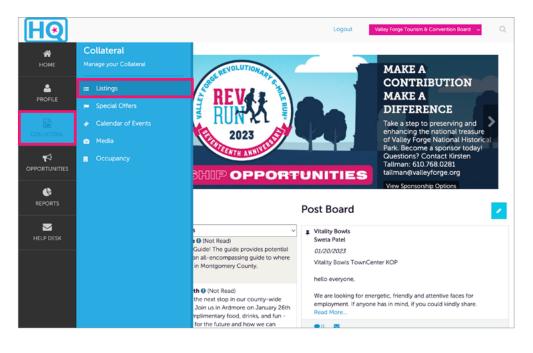

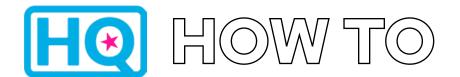

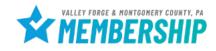

3. Select the **blue pencil icon** next to the listing you would like to edit

| Convention Board Visitors Guide - 215 Characters or Less Restaurants Valley Forge 17802 Convention Board Convention Board Co |
|----------------------------------------------------------------------------------------------------|
| Valley Forge Tourism & Visitors Guide - 215         Valley Forge Tourism & Visitors Guide - 215         Convention Board       Visitors Guide - 215       Advertising & Marketing       17042         Valley Forge Tourism & Visitors Guide - 215       Services       Advertising & Marketing       17042         Valley Forge Tourism & Visitors Guide - 215       Services       Advertising & Marketing       17042         Valley Forge Tourism & Visitors Guide - 215       Services       Advertising & Marketing       17042                                                                                                    |
| Actions         Company         Listing Type         Category         SubCategory         Listing ID           Image: Second Second                                                                                               |
| Actions         Company         Listing Type         Category         SubCategory         Listing ID           Valley Forge Tourism &<br>Convention Board         Web - 35 Words or Less         Services         Advertising & Marketing         16061           Valley Forge Tourism &<br>Convention Board         Visitors Guide - 215<br>Characters or Less         Services         Advertising & Marketing         17042           Valley Forge Tourism &<br>Valley Forge Tourism &<br>Crave - 215 Characters         Restaurants         Valley Forge         178n2                                                                                                    |
| Actions         Company         Listing Type         Category         SubCategory         Listing ID           Valley Forge Tourism &<br>Convention Board         Web - 35 Words or Less         Services         Advertising 6 Marketing         16061           Valley Forge Tourism &<br>Convention Board         Visitors Guide - 215<br>Characters or Less         Services         Advertising 6 Marketing         17042           Valley Forge Tourism &<br>Valley Forge Tourism &<br>Crave - 215 Characters         Services         Advertising 6 Marketing         17042                                                                                                    |
| Valley Forge Tourism θ<br>Convention Board       Web - 35 Words or Less       Services       Advertising θ Marketing       16061         Valley Forge Tourism θ<br>Convention Board       Visitors Guide - 215<br>Characters or Less       Services       Advertising θ Marketing       17042         Valley Forge Tourism θ       Crave - 215 Characters       Restaurants       Valley Forge       17802                                                                                                    |
| Convention Board Web - 35 Words or Less Services Advertising & Marketing 16061     Valley Forge Tourism & Visitors Guide - 215     Convention Board Characters or Less Services Advertising & Marketing 17042     Valley Forge Tourism & Crave - 215 Characters     Valley Forge Tourism & Crave - 215 Characters                                                                                                    |
| Convention Board Characters or Less Services Adventising & Marketing 17042     Valley Forge Tourism & Crave - 215 Characters     Pertainante Valley Forge 17802                                                                                                    |
|                                                                                                    |
| Convention Board or Less                                                                                                    |
|                                                                                                    |

### Every member gets a 35word web listing.

- Every member also gets listed in our Visitors
   Guide. Due to space limitations, service providers will be listed but will not have a description.
- Food and beverage members will also receive a listing in our Crave Dining Guide
- Please be mindful of the 215 character limitation for our printed guides.

### 4. Complete Listing Information

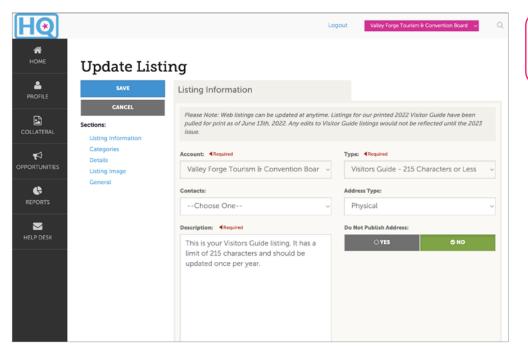

 Be sure to complete all fields, being as detailed as possible.

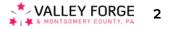

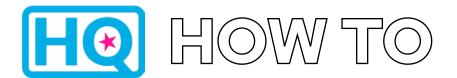

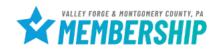

5. The **Categories and Details sections** will be prepopulated. If you notice any errors, please let us know.

#### 6. Select Listing Image

- Photos can be selected for 35-word web listings ONLY.
- Please note that images would first need to be uploaded to your Media Gallery. Please see HQ How To: Add Photos instructions for more information.
- To select images, simply click on the image. A check mark will appear in the upper righthand corner of the image once it has been selected.

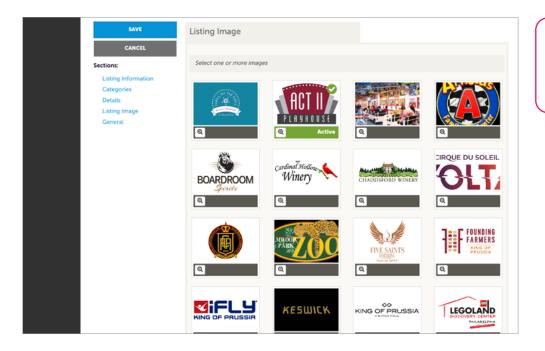

Images should be
 460 x 285 pixels and
 horizontal for best
 results.

#### NOTE:

- The Visitors Guide is only produced once per year. Once the current year's publication is released, any changes made to your Visitors Guide Listing will not appear until next year's guide.
- Web listings can be edited or updated at any time.
- All web listing submissions and edits must be approved by a member of the VFTCB team. Once approved, please allow up to an hour for updates to appear live on the website.

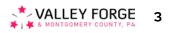

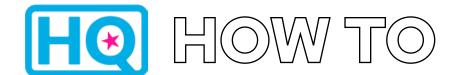

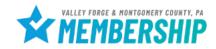

### 7. Hit SAVE

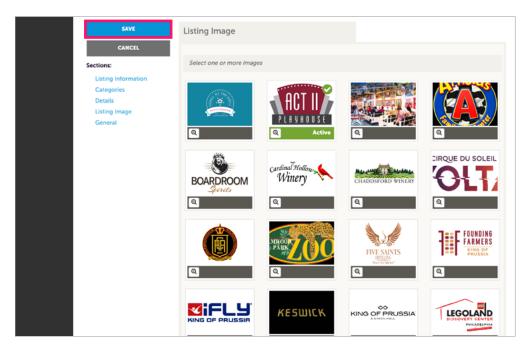

For help, contact:

Aja Cramer Membership Sales Manager cramer@valleyforge.org

**Tyler Gebhard** Events and Services Coordinator gebhard@valleyforge.org

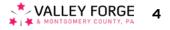